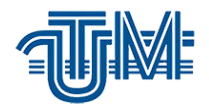

 **Universitatea Tehnică a Moldovei**

# **APLICAREA TEHNOLOGIILOR GIS ÎN ADMINISTRAREA CREȘTERII ALBINELOR DE PE TERITORIUL ȚĂRII**

**Masterand: gr. GC-1903M, Iulian Burlac** 

**Conducător: lect. univ., dr. Ana Vlasenco** 

**Chișinău – 2020**

## **REZUMAT**

Prezenta teză de master întitulată "Aplicarea tehnologiilor GIS în administrarea creșterii albinelor de pe teritoriul țării" are ca scop realizarea unor hărți, precum și reprezentarea platformei "BeeProtect" ce reprezintă și are ca scop administrarea, creșterea și protecția albinelor și a apicultorilor din Republica Moldova. În introducere s-au prezentat evoluția tehnologiilor GIS precum și utilizarea unui GIS în ceia ce privește creșterea și protecția albinelor.

Lucrarea respectiva este formată din 3 capitole în care se descrie fiecare etapă a procesului de cercetare și se finalizează cu concluzii referitoare la aplicarea tehnologiilor GIS în administrarea și creșterea albinelor de pe teritoriul țării.

În capitolul 1 este reprezentat rolul sistemelor informațional geografice în apicultura precum și aspectul general și semnificația unui SIG. Tot în acest capitol este reprezentat aspectul legal atât din punct de vedere apicol cât și din punct de vedere GIS precum și sistemele de referinta geospatiale utilizate în aceste sisteme. Sunt reprezentate metodele de analiză a datelor spatiale ulterior utilizate în SIG.

În capitolul 2 este descris softul ArcGis și softul Quantum GIS (QGIS) utilizat în timpul cercetări pentru crearea unei hărți care să permită realizarea studiului de caz. Sunt reprezentate componentele principale ale acestor doua softuri precum și etapele de realizare a hărților.

În capitolul 3 este reprezentat studiul de caz și anume prezentarea platformei "BeeProtect" care are scopul protecția albinelor și apicultorilor, precum și reprezentarea pe hartă a localizării stupinelor și terenurilor agricole care urmează a fi stropite cu insecticide. De asemenea, reprezentarea procesului de corelare dintre apicultori, agricultori și autoritățile publice locale. Pe lingă platforma respectiva este reprezentat procesul de realizare a hărților în QGIS privind repartizarea familiilor de albine pe teritoriul țării.

În concluzie, se poate de spus că hărțile sunt utilizate zilnic în viața de zi cu zi toate ramurile de activitate atât economice cât și social culturale pentru scopuri multiple. Etapele și producerea hărților este un proces complex ce presupune colectarea, potrivirea și selectarea datelor din diverse surse, design-ul şi machetarea reprezentărilor pe hartă, verificarea, actualizarea şi pregătirea pentru formatul final. Aplicațiiile GIS precum QGIS și ArcGIS oferă posibilitatea de a opțiune rezultat sigur și ușor. Aceste hărti pot fi utilizate pentru îmbunătățirea situației la moment a procesului de creștere și protecție a apiculturii în Republica Moldova.

## **ABSTRACT**

This master thesis entitled "Application of GIS technologies in the management of beekeeping in the country" aims to make maps and representation of the platform "BeeProtect" which represents and aims to manage, raise and protect bees and beekeepers in the Republic of Moldova . The introduction represented the evolution of GIS technologies as well as the use of a GIS in terms of beekeeping and protection.

The paper consists of 3 chapters describing each stage of the research process and concludes with conclusions on the application of GIS technologies in the management and breeding of bees in the country.

Chapter 1 shows the role of geographic information systems in beekeeping as well as the general appearance and significance of a GIS. Also in this chapter is represented the legal aspect both from a beekeeping and GIS point of view as well as the geospatial reference systems used in these systems. The methods for analyzing spatial data subsequently used in GIS are represented.

Chapter 2 describes the ArcGis software and the Quantum GIS software (QGIS) used during the research to create a map to carry out the case study. The main components of these two software are represented as well as the stages of making the maps.

Chapter 3 shows the case study, namely the presentation of the platform "BeeProtect" which aims to protect bees and beekeepers, as well as the representation on the map of the location of apiaries and agricultural land to be sprayed with insecticides. Also the representation of the correlation process between beekeepers, farmers and local public authorities. In addition to that platform is the process of making maps in QGIS on the distribution of bee families in the country.

In conclusion it can be said that maps are used daily in everyday life all branches of activity both economic and socially cultural for multiple purposes. The stages and production of maps is a complex process that involves collecting, matching and selecting data from various sources, designing and layout of representations on the map, checking, updating and preparing for the final format. GIS application like QGIS and ArcGIS offers the possibility to get safe and easy result. These maps can be used to improve the current situation of the process of growing and protecting beekeeping in the Republic of Moldova.

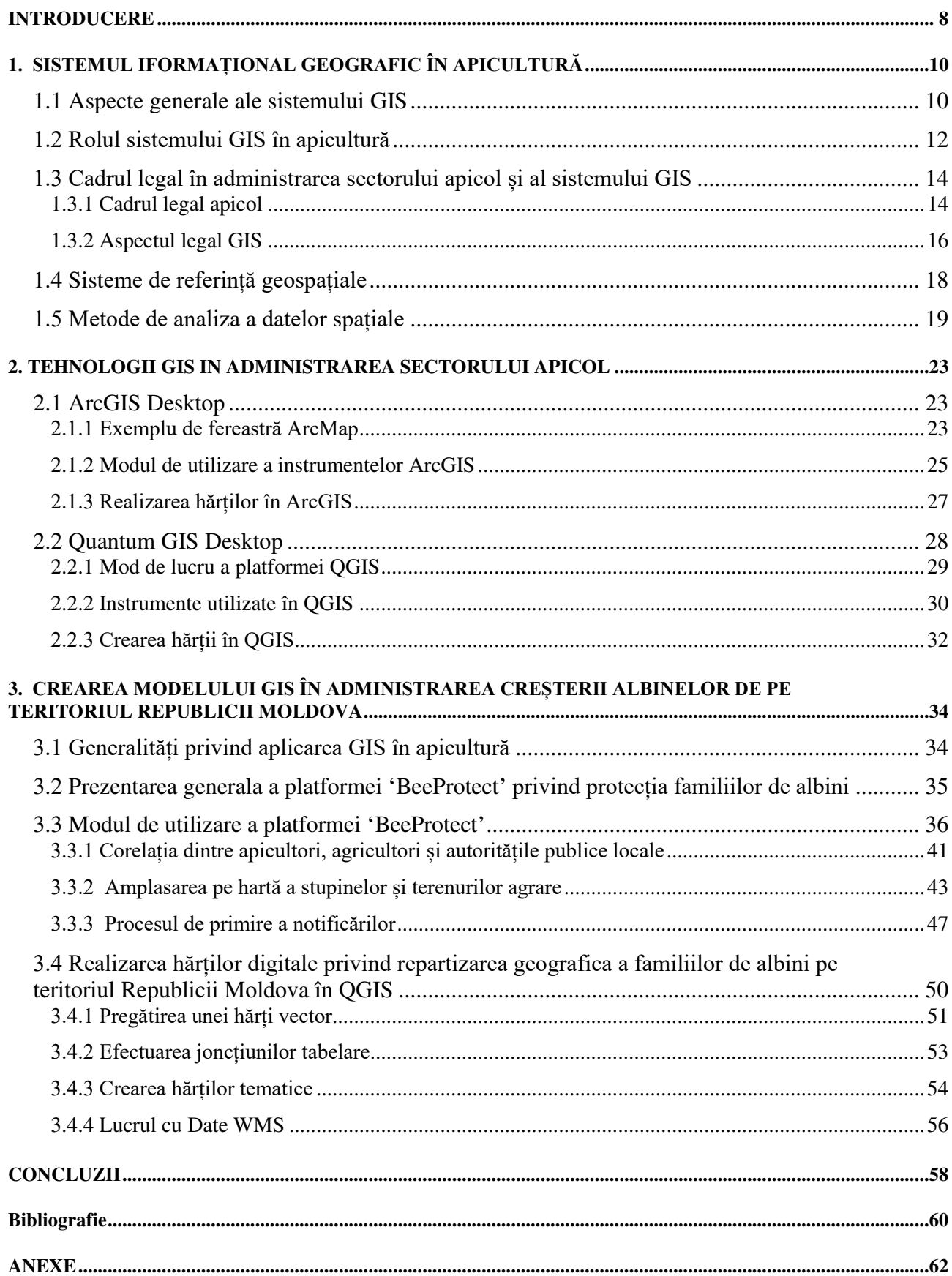

# **CUPRINS**

#### **INTRODUCERE**

<span id="page-4-0"></span>Apicultura este o latură importantă a agriculturii care prezintă interes din punct de vedere social, economic și ecologic pentru țara noastră, iar tehnologiile GIS care în timpul actual iau amploare vin în ajutorul apicultorilor în diferite procese de lucru în acest domeniu. Iar dezvoltarea sistemelor GIS va face, ca în următorii ani această tehnologie să devină imposibil de evitat atât la nivelul instituțiilor cât și la nivelul diferitor ramuri ale economii naționale.

Posibilitatea de a utiliza și suprapune diferite informații dintr-o bază de date cu surse de informație grafice și tabelare (fotografii, planuri, hărți, rapoarte, tabele, etc) este principalul avantaj pe care îl oferă GIS. Cu cât aceste informații sunt mai complete și mai amănunțite , cu atât mai bine sunt fundamentate deciziile care implică analiza și cercetarea domeniului apicol.

Scopul prezentei lucrări este utilizarea tehnologiilor geoinformaționale la administrarea sectorului apicol din Republica Moldova.

Obiectivele lucrării sunt:

1. Analiza, colectarea și sistematizarea datelor din surse oficiale de date statistice privind apicultura la nivel național, utilizate pentru realizarea scopului propus;

2. Prezentarea platformei "BeeProtect" cu privire la protecția și creșterea familiilor de albini pe teritoriul țării;

3. Alegerea metodelor și algoritmilor de culegere și stocare a datelor necesare într-o bază de date în aplicația QGIS;

4. Întocmirea și elaborarea hărților tematice privind metode de reprezentare, care să corespundă ca conținut și formă cu tematica hărții.

În primul capitol este prezentată partea teoretică în ceia ce privește atât tehnologiile GIS cât și aplicarea lor în apicultură și rolul ei în procesul de administrare și creștere a albinelor. Aspectul general a sistemului GIS cu prezentarea componentelor principale ale sistemului geoinformational, precum și o mica descriere a GIS. Din punct de vedere legal, atât apicol cât și din punct de vedere GIS, sunt reglementate atât obligațiile și drepturile apicultorilor naționali precum și procedeul de realizare și creare a sistemului informațional geografic național. De asemenea, în capitolul respectiv sunt reprezentate sistemele de referință geosapatiale utilizate, precum și aspectul geoportal IDNS și portalului geografic MOLDPOS.

În al doilea capitol sunt prezentate principalele aspecte legate de aplicarea tehnologiilor GIS referitoare la crearea și întreținerea bazei de date, precum și aspectul general al softurilor ArcGIS și QGIS. Softul ArcGIS Desktop are un set bogat de semne convenționale (map symbols) și culori predefinite dar și posibilitatea de a lucra atât cu hărțile și crearea lor, precum și gestionarea datelor geografice și analiza acestor date. Există peste 20 de stiluri care pot fi utilizate în proiectarea altelor noi prin combinarea elementelor din stilurile existente și chiar crea propriile simboluri. Quantum GIS (QGIS) este un pachet de programe SIG Open Source și fost stabilit ca un proiect de pe SourceForge. QGIS este foarte dezvoltat folosind colecția de instrumente (funcții). Dispune de o interfață grafică plăcută, usor de utilizat. QGIS are funcții și caracteristici comune cu cele ale altor programe cunoscute, iar scopul inițial a fost de a oferi un vizualizator de date SIG.

În capitolul trei este descris studiul de caz și zona pilot analizată. Studiul de caz realizat poate fi utilizat atât de apicultori particulari cât și de agenți economici care se ocupa cu creșterea albinelor și producția de miere atât la nivel național cât și internațional. Aceste tehnologii GIS ar putea favoriza și da un imbold în utilizarea lor în ceia ce privește administrarea și creșterea albinelor de pe teritoriul țării.

Crearea și utilizarea tehnologiilor GIS în apicultură permite o înțelegere mai clară a multor situații din domeniul respectiv. Aceasta poate fi utilizata nu doar în ceia ce privește amplasarea stupinelor dar și în reprezentarea arealelor plantelor care sunt cele mai potrivite pentru producerea mierii.

La finalul tezei sunt concluziile studiului cercetat, ce cuprind prezentarea succintă și analiza în cea ce privește tehnologiile GIS în administrarea și creșterea albinelor.

În bibliografie sunt enumerate sursele de informație, referințele bibliografice utilizate pentru proiectarea și elaborarea prezentei teze de master.

De asemenea, sunt anexate și câteva anexe cu anumite hărți tematice de prezentare a datelor statistice din sectorul apicol la nivel național.

### **BIBLIOGRAFIE**

- <span id="page-6-0"></span>1. GRAMA, Vasile. *Tehnologii geoinformationale avansate. Reflectii teoretice si aplicații.*  Chisinau: UTM, 2013. ISBN 9975-9752-1-6.
- 2. CASTRAVET, T., BEJENARU, Gh., CAPATINA, L., DILAN, V. *Initiere în SIG: Curs universitar.* Ch. :Artpoligraf, 2013. ISBN 978-9975-4401-7-2.
- 3. GRAMA, V., DILAN, V., NISTOR, L., IACOVLEV, A. *Tehnologii GIS ci ArcGIS.*  Chișinău: UTM, 2006. ISBN 878-9975-5401-7-6.
- 4. BOFOR, C., GRAMA, V. *Tehnologii GIS, Aplicații cu Autodesck Map.* Chișinău: UTM, 2005. ISBN 878-9975-4401-7-5.
- 5. Legea Nr. 70 din 30.03.2006, Apicultorii.
- 6. Legea Nr.254 din 17.11.2016 \*\*\*cu privire la infrastructura națională de date spațiale\*\*\*
- 7. Hotărârea Nr. 1298 din 28.10.2003, \*\*\*Cu privire la crearea Sistemului Informaţional Geografic Naţional\*\*\*
- 8. Hotărârea Nr. 307 din 28.04.2011, \*\*\*Cu privire la Sistemul Național de Pozitionare\*\*\*
- 9. MOLDPOST: *Configuratia retelei.* [online], Chisinau, [citat 10.11.2020]. Disponibil: <http://moldpos.md/>
- 10. Viațaverdeviu: *Albinele, protectoarele umanitatii și gardienii planetei.* [online], Romania, [citat 20.10.2020]. Disponibil: [https://viataverdeviu.ro/albinele-protectoarele](https://viataverdeviu.ro/albinele-protectoarele-umanitatii-si-gardienii-planetei)[umanitatii-si-gardienii-planetei.](https://viataverdeviu.ro/albinele-protectoarele-umanitatii-si-gardienii-planetei)
- 11. GEOPORTAL: *Fondul național de date geospatiale.* [online], [citat 15.11.2020]. Dilponibil: [https://geoportal.md/ro/default/menu/browse/id/11.](https://geoportal.md/ro/default/menu/browse/id/11)
- 12. BeeConected: *Using Bee Connected. [o*nline], [citat 04.11.2020]. Disponibil: <https://beeconnected.org.uk/faqs/>
- 13. SpasiPchel: *Платформа «Спаси пчёл».* [online], [citat 04.11.2020]. Disponibil: <https://spasipchel.ru/about>
- 14. Geoportal IDNS: *IDNS Data Portal.*[online], [citat 12.11.2020]. Disponibil: <http://geoportalinds.gov.md/geonetwork/srv/eng/catalog.search#/home>
- 15. ProQuest: *Geographical information system for beekeping development.* [online], [citat 25.12.2020]. Disponibil: [https://search.proquest.com/openview/c4f2413434d1682771e3a2ead58d8303/1?pq-](https://search.proquest.com/openview/c4f2413434d1682771e3a2ead58d8303/1?pq-origsite=gscholar&cbl=2026566)

[origsite=gscholar&cbl=2026566](https://search.proquest.com/openview/c4f2413434d1682771e3a2ead58d8303/1?pq-origsite=gscholar&cbl=2026566)

16. ResearchGate: *Development of an experimental GIS for bee-keeping in the Marche Region, Italy.* [online], [citat 25.12.2020]. Disponibil:

[https://www.researchgate.net/publication/200023325\\_Development\\_of\\_an\\_experimental](https://www.researchgate.net/publication/200023325_Development_of_an_experimental_GIS_for_bee-keeping_in_the_Marche_Region_Italy) [\\_GIS\\_for\\_bee-keeping\\_in\\_the\\_Marche\\_Region\\_Italy](https://www.researchgate.net/publication/200023325_Development_of_an_experimental_GIS_for_bee-keeping_in_the_Marche_Region_Italy)

- 17. Jurnal of Apicultural Research: *Standard use of Geographic Information System (GIS) techniques in honey bee research.* [online], [citat 24.12.2020]. Disponibil: <https://www.tandfonline.com/doi/abs/10.3896/IBRA.1.52.4.08>
- 18. ProQuest: *Apicultural Site Zonation Using GIS and Multi-Criteria Decision Analysis.*  [online], [citat 25.12.2020]. Disponibil: [https://www.researchgate.net/publication/254193201\\_Apicultural\\_Site\\_Zonation\\_Using\\_](https://www.researchgate.net/publication/254193201_Apicultural_Site_Zonation_Using_GIS_and_Multi-Criteria_Decision_Analysis) [GIS\\_and\\_Multi-Criteria\\_Decision\\_Analysis](https://www.researchgate.net/publication/254193201_Apicultural_Site_Zonation_Using_GIS_and_Multi-Criteria_Decision_Analysis)
- 19. SCRIBD: *Importanța GIS în economie.* [online], [citat 24.11.2020]. Disponibil: <https://ru.scribd.com/doc/191454004/Importan%C8%9Ba-GIS-in-economie> SCRIBD: *Analiza spatiala a datelor GIS.* [online], [citat 20.11.2020]. Disponibil:

https://www.scribd.com/document\_downloads/direct/124127882?extension=pdf&ft=1605729599 &It=1605733209&user\_id=515650085&uahk=N-\_lgNIUICyv6zLFOCuu4AlrAvs